## **Präfix QR-Code für #PARTSSCAN#**

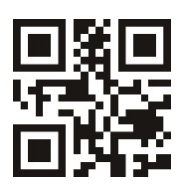

Beginn der Einrichtung **Einmanner Einstellung** Präfix-Einstellung

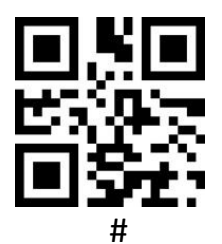

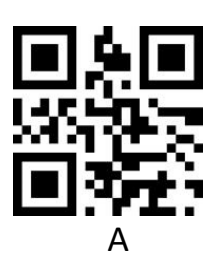

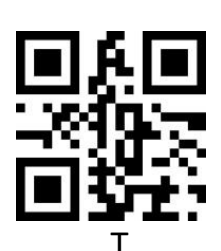

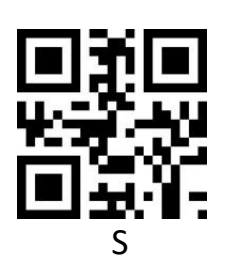

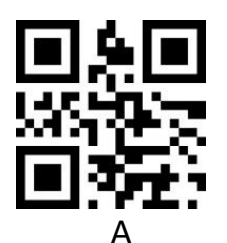

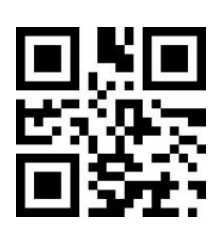

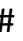

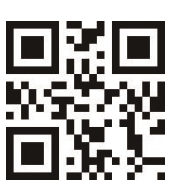

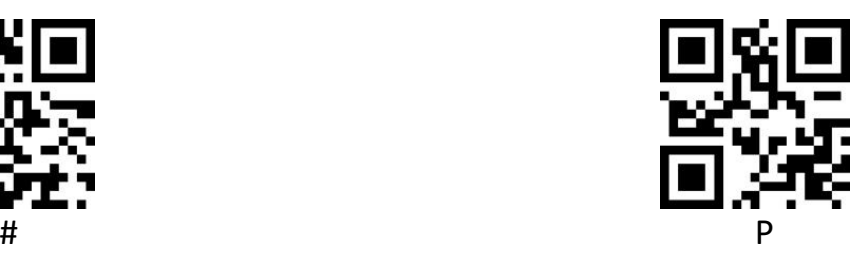

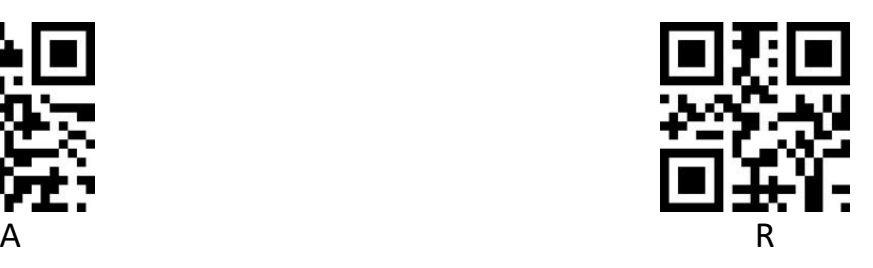

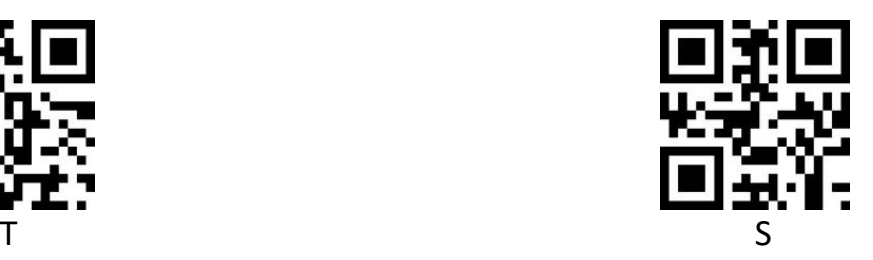

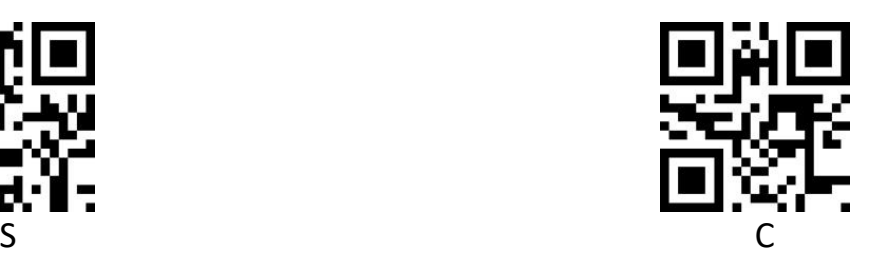

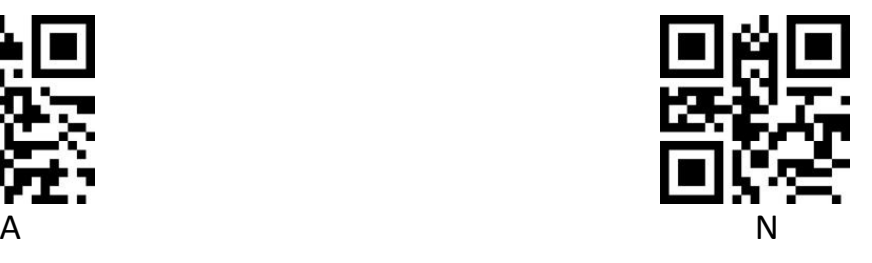

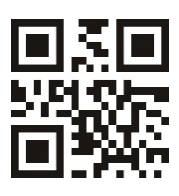

# Speichern und Beenden